# Continuous and Progressive Point Cloud Rendering Methods

#### Markus Schütz

#### Research Division of Computer Graphics Institute of Visual Computing & Human-Centered Technology TU Wien, Austria

## **Overview**

- **Continuous Level of Detail**
- **Progressive Rendering**
- **New Converter Prototype**
- **Future Work**

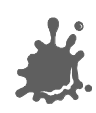

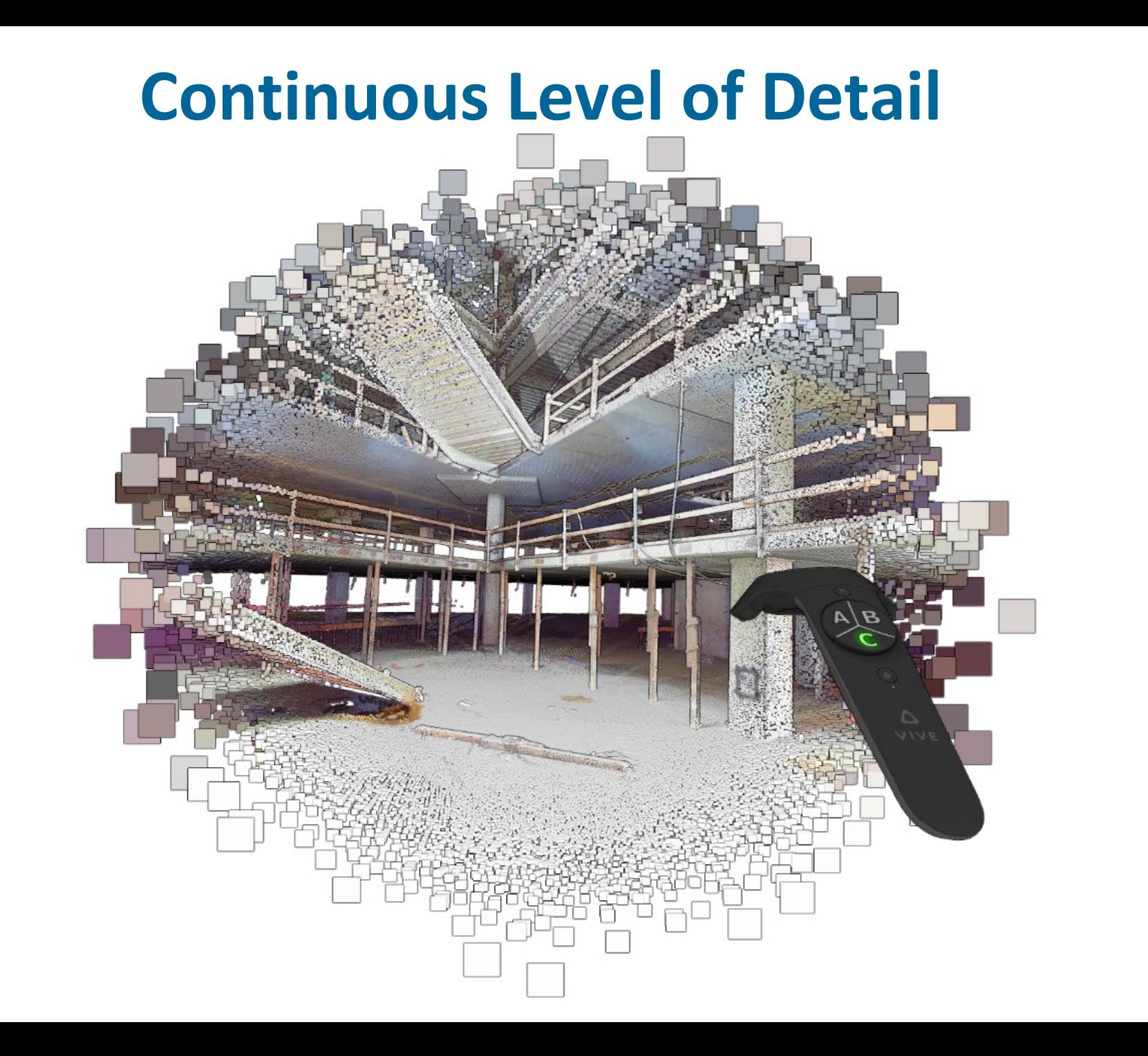

TU

a propinsi **TELE** 

Æ

## Problem Statement

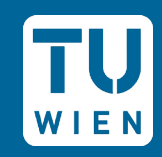

#### Discrete LOD

- **Sudden drops in density**
- **Popping during motion**
- **Expecially noticeable at low LOD**
- **Low LOD in VR due to performance**

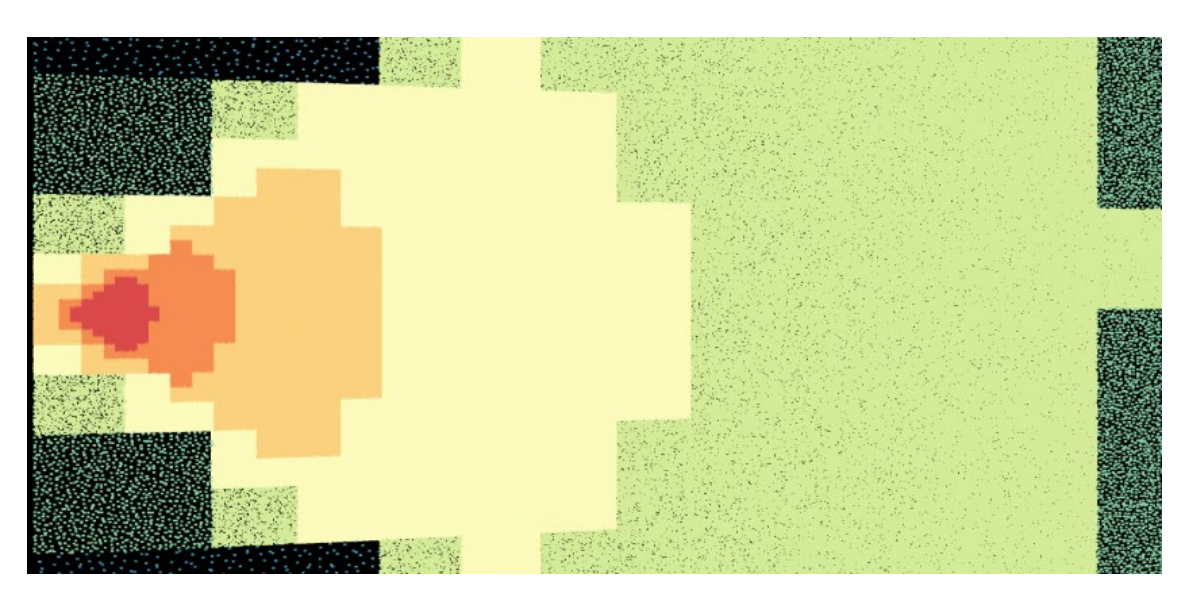

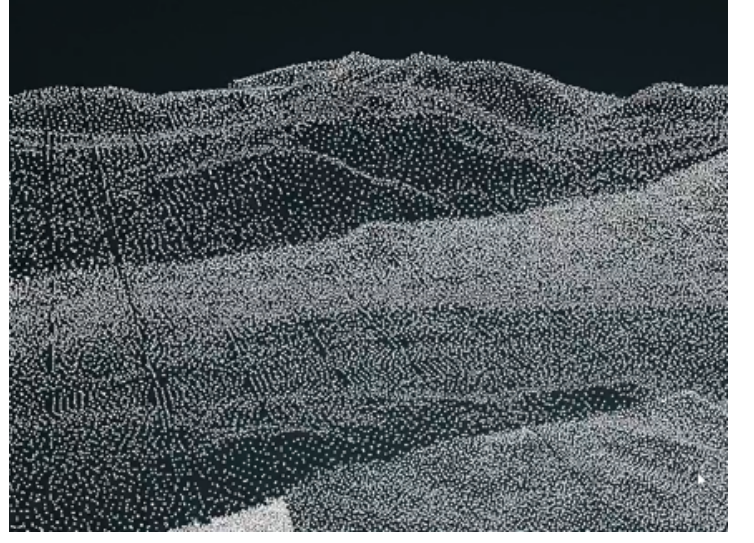

https://youtu.be/sd-PhlmDJic

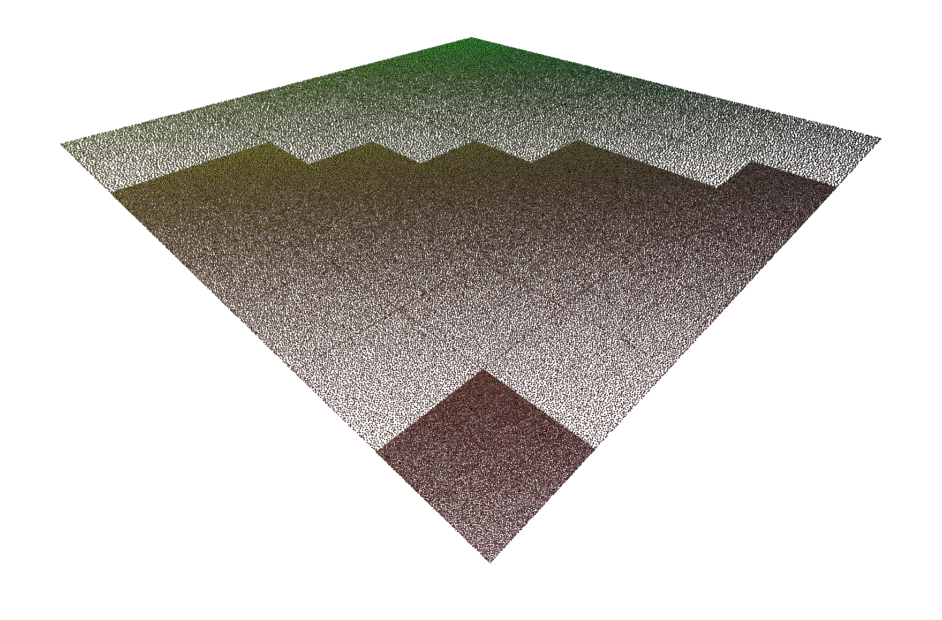

## Continuous LOD

#### ■ Continuous LOD

- **n** Continuous transition
- No visible chunks
- **Subtle point-wise fading**

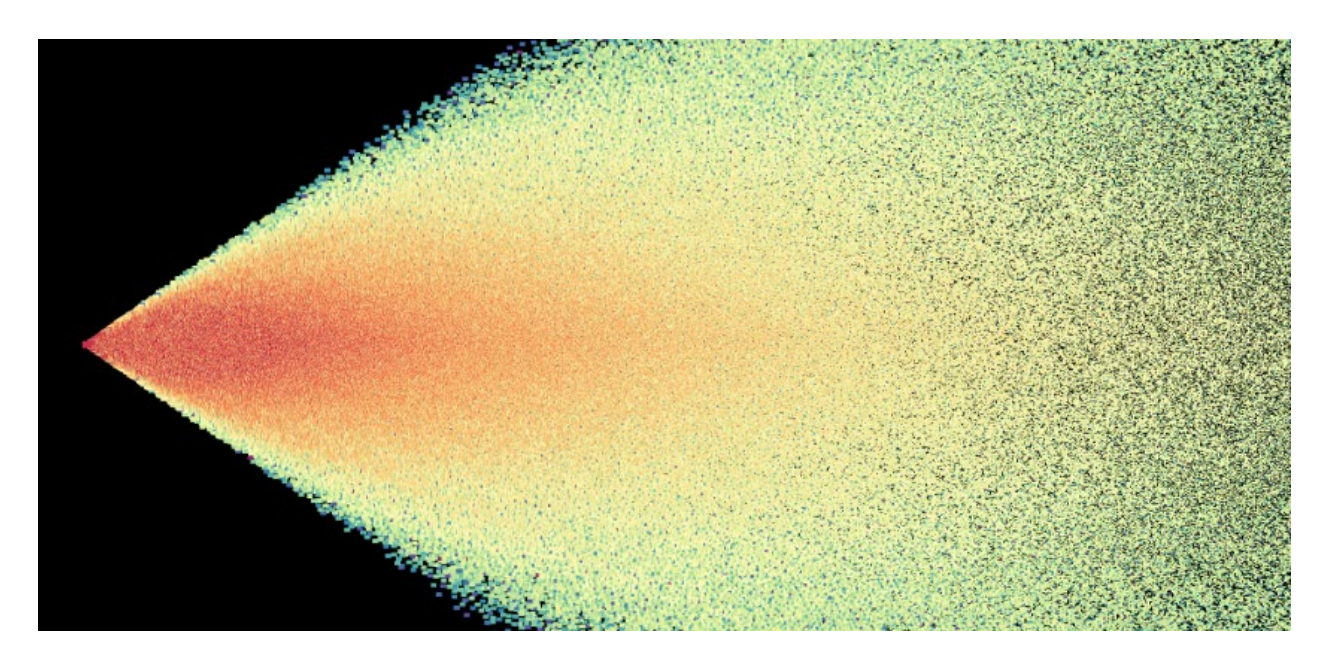

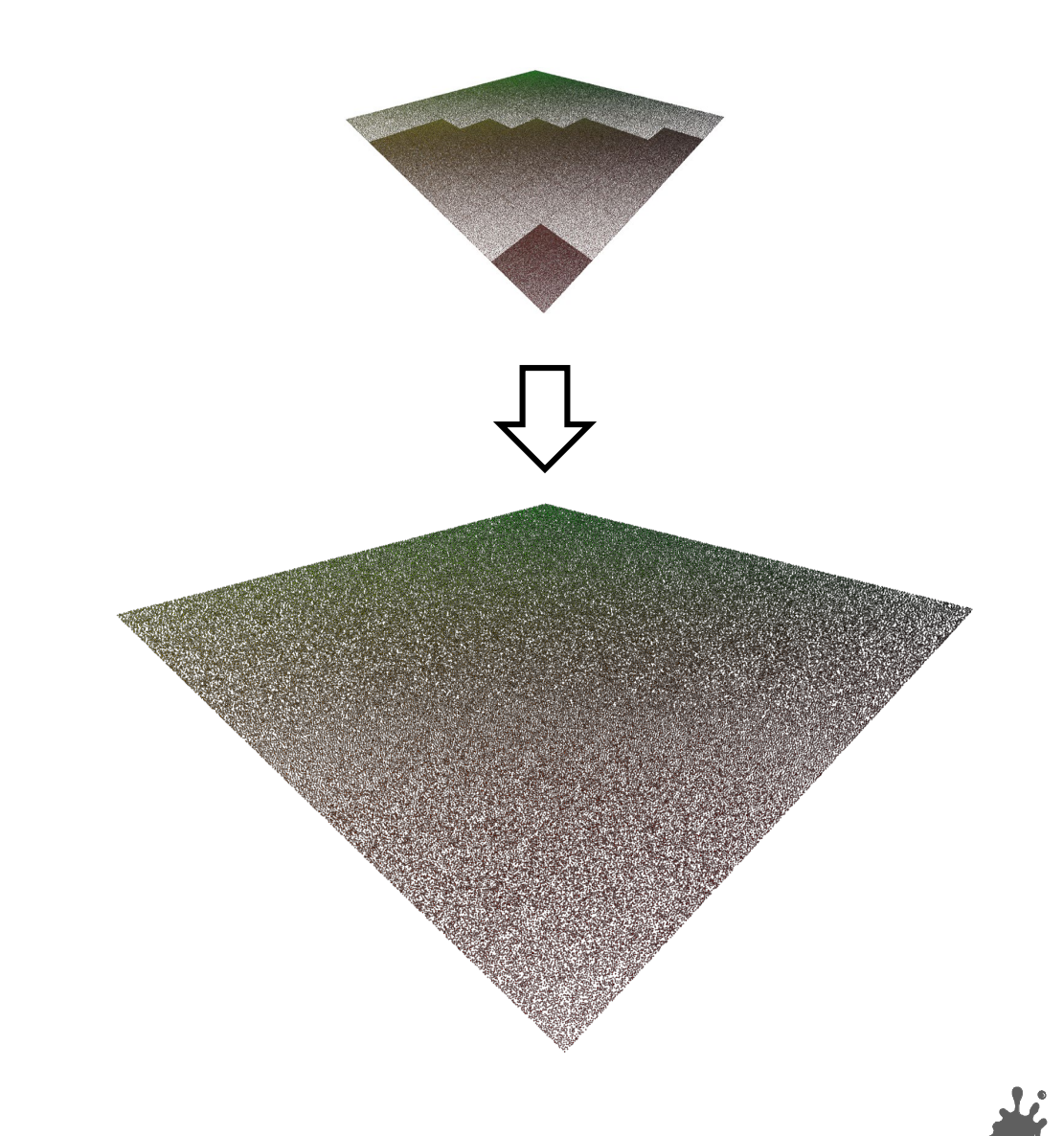

## Downsampling

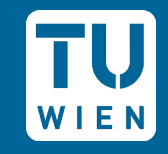

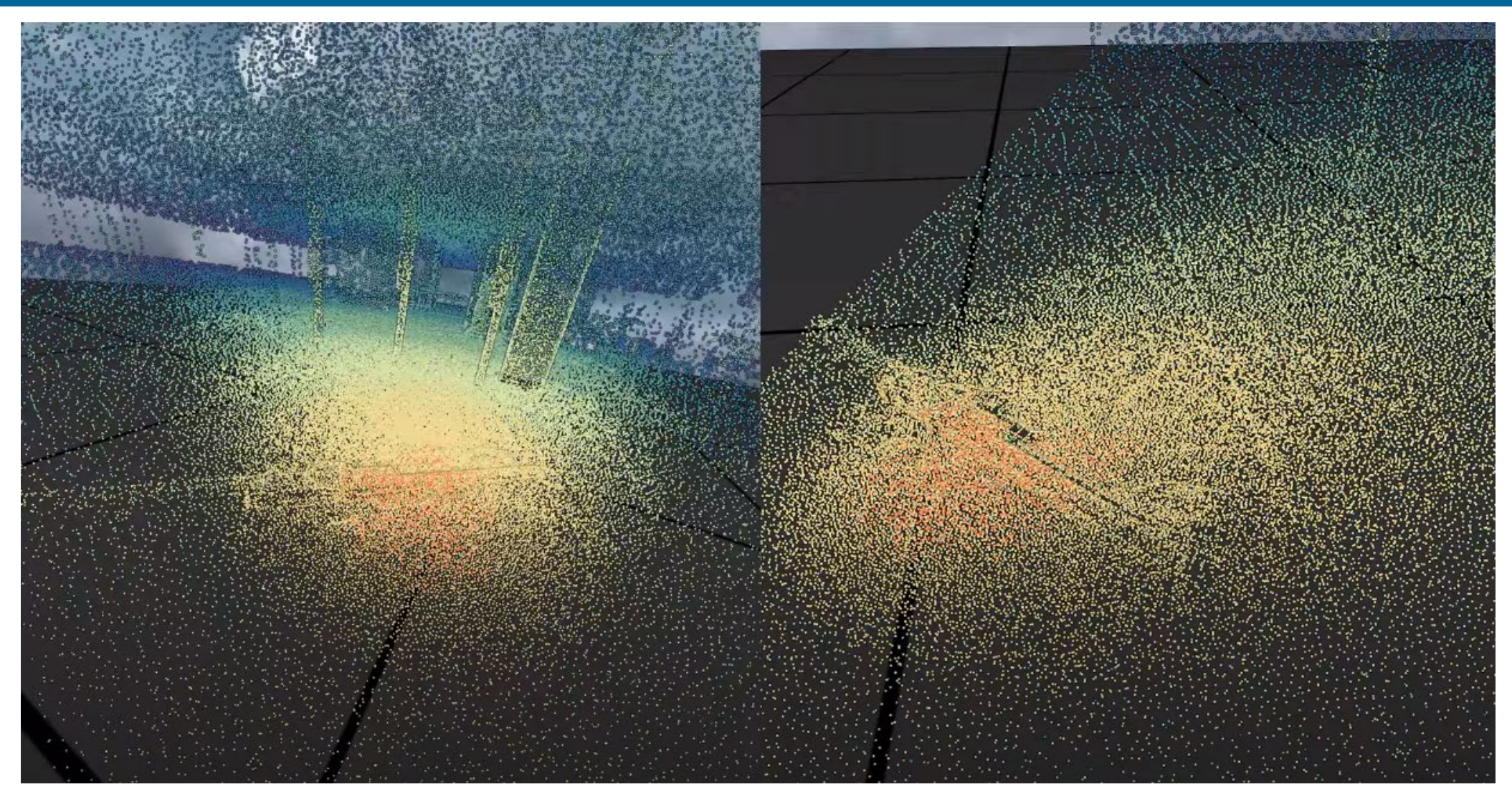

**VR-View**https://youtu.be/jFIQOda9rxQ **Third-Person**

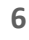

## **Method**

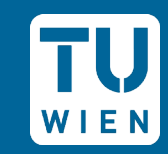

- Target-spacing based on:
	- **Distance to viewer**
	- **Distance to center of screen (VR)**
- $\blacksquare$  Point-size = target-spacing
	- But: Fade-In to avoid popping

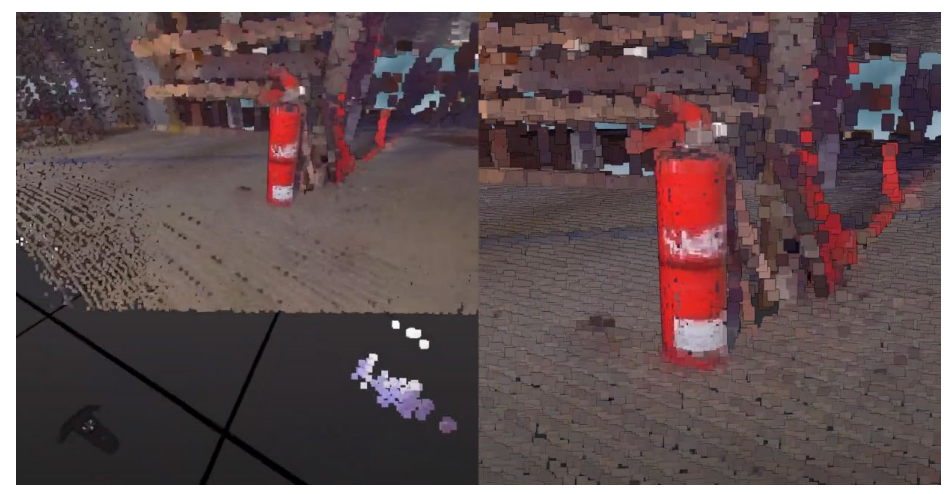

https://youtu.be/YygAhAPRXLM

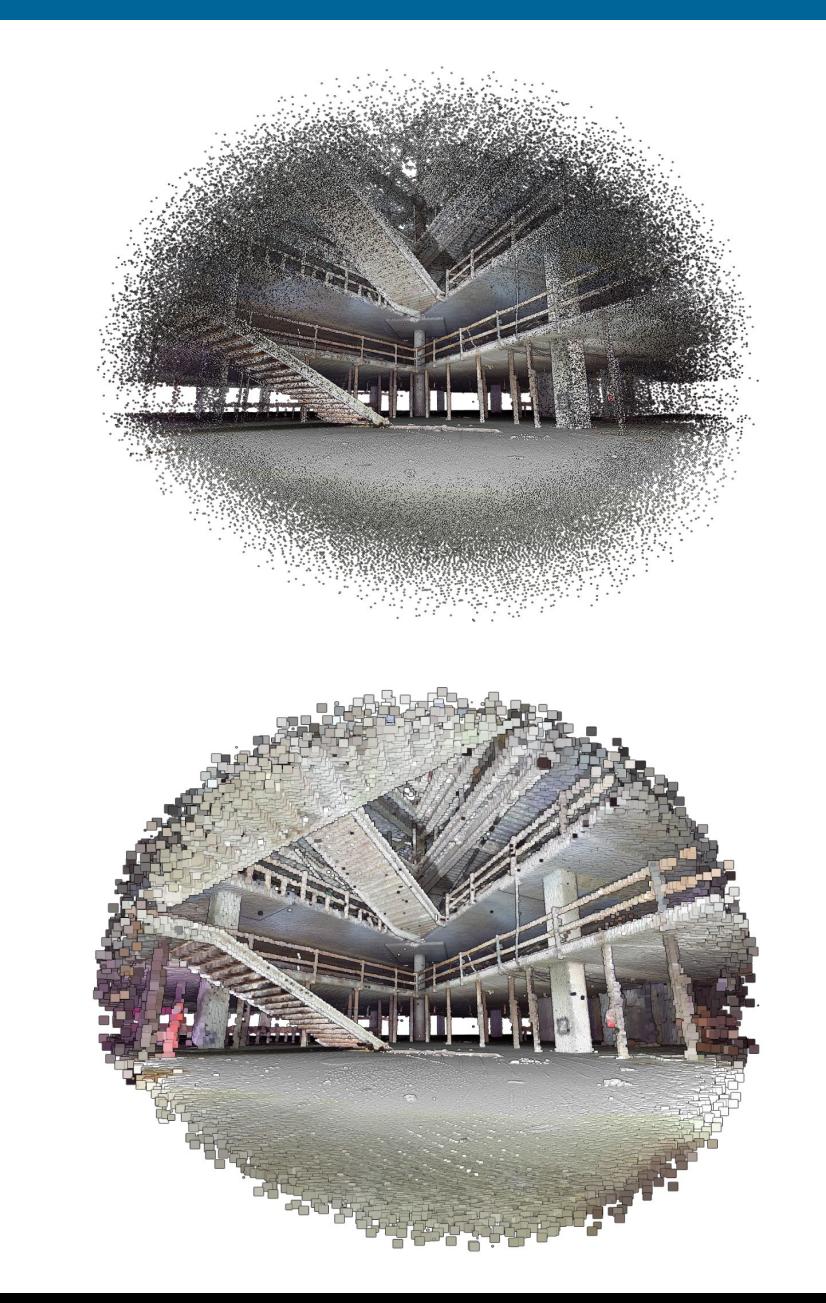

## Results

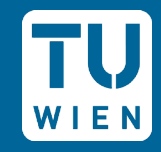

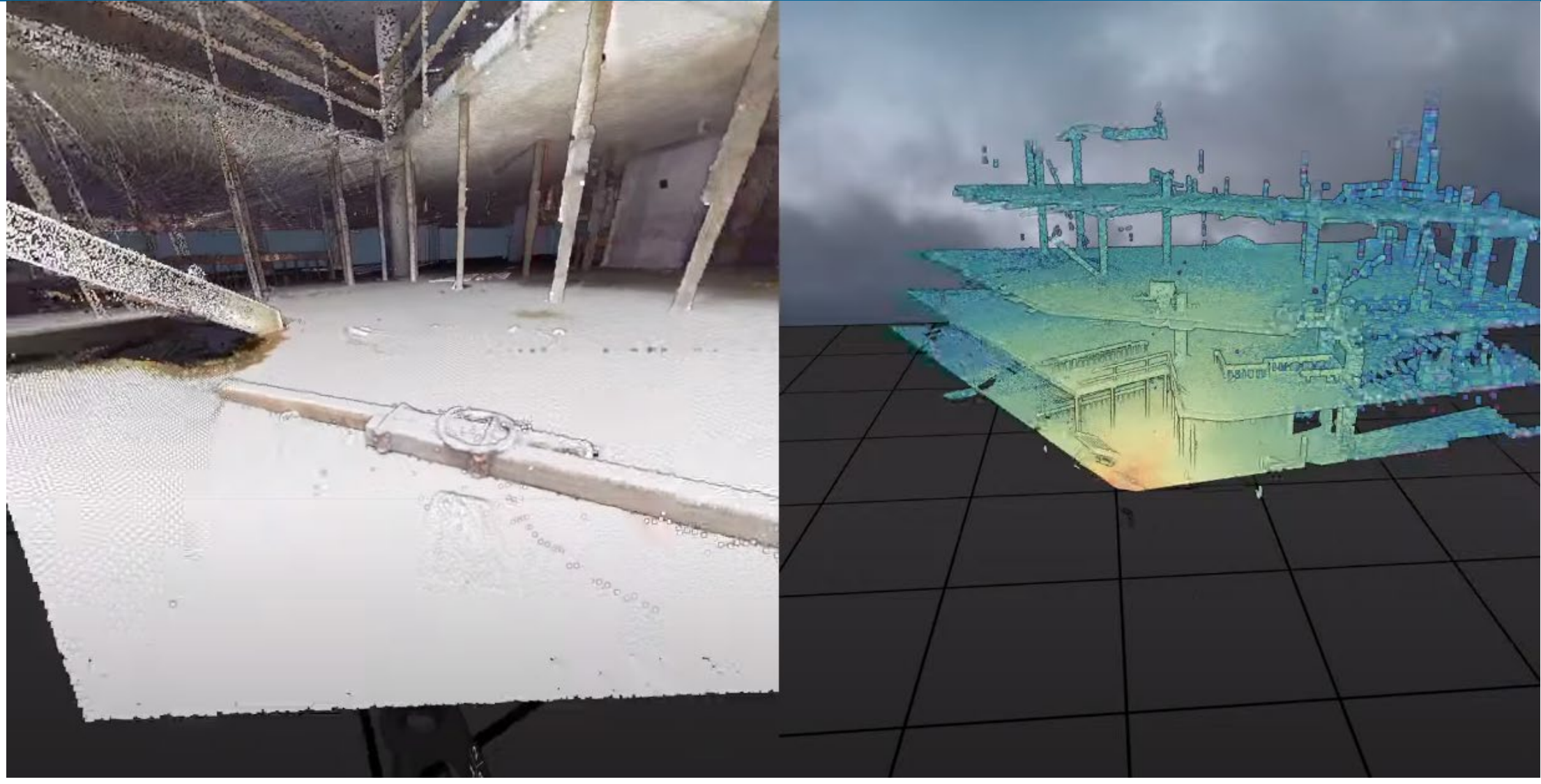

https://youtu.be/00mIdos05WM

**TU**  $I E N$ **The Co** TĒĒ a di T ПП a pro

> n Film n di T

a ka

a popular **The Contract of the Contract of the Contract of the Contract of the Contract of the Contract of the Contract o** 

n di T

n T <u>Fri</u>

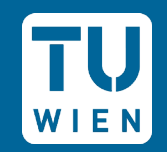

- **Problem: LOD structures take time to generate**
- Goal: Render any point cloud that fits in memory in real-time

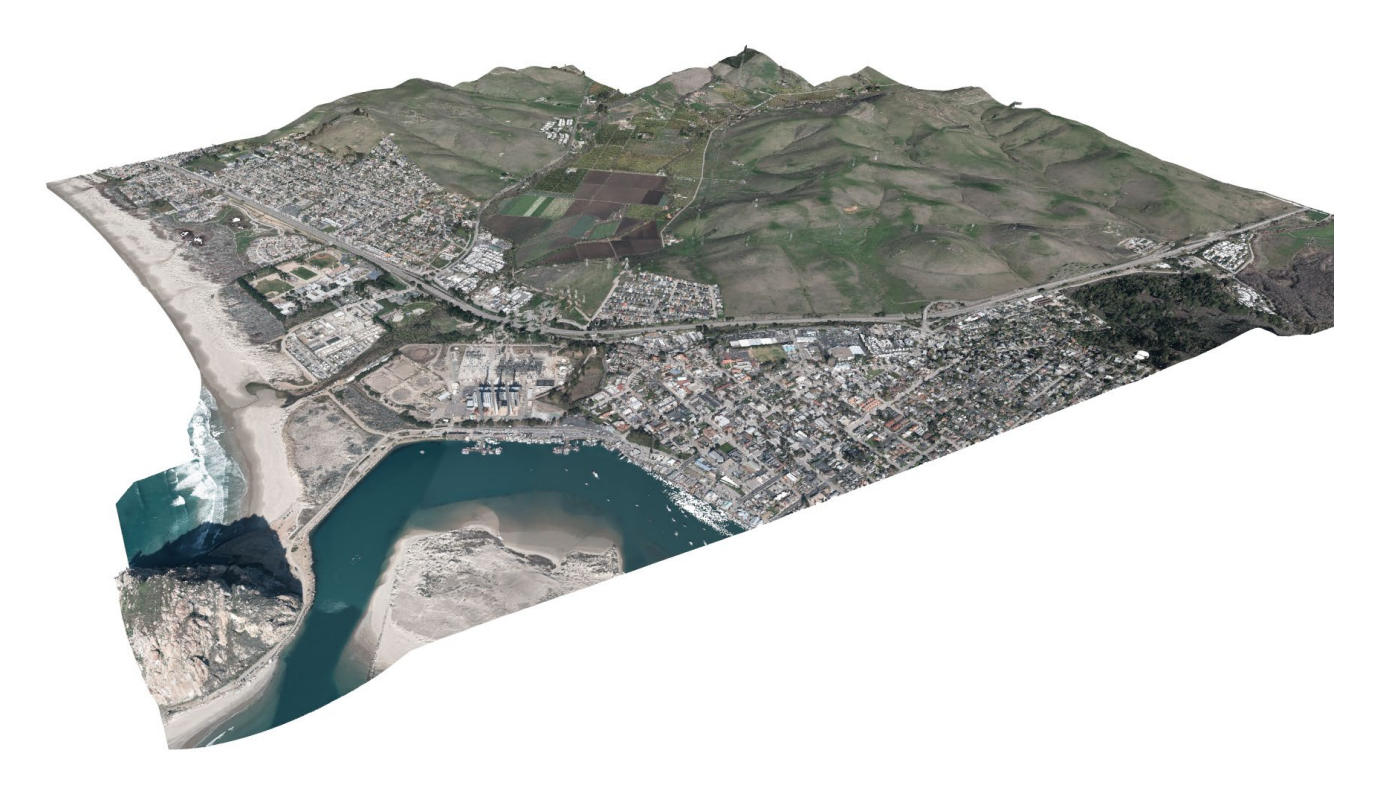

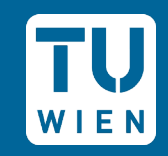

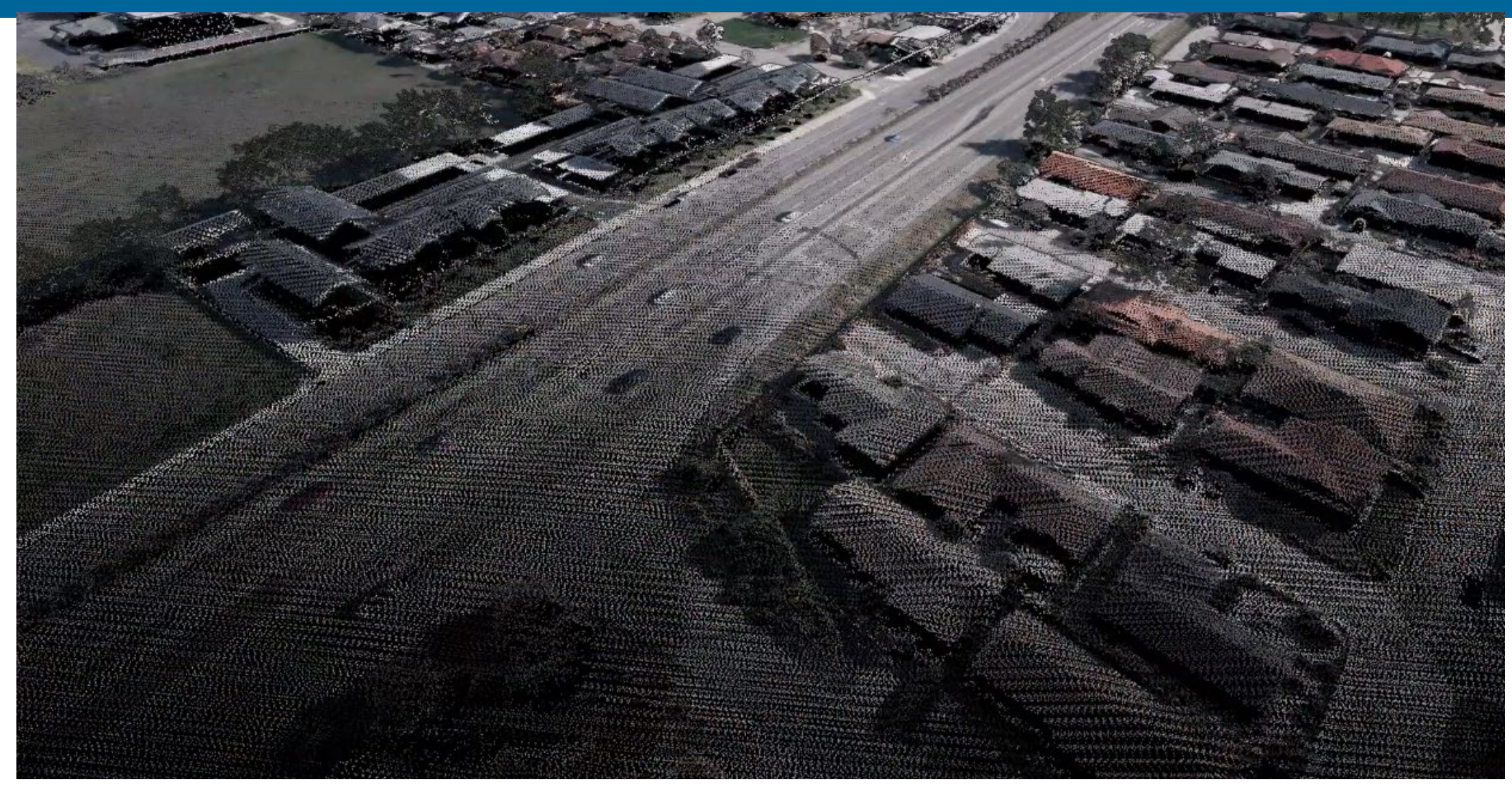

https://youtu.be/ySDnh0gLqBk

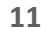

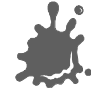

WIEN

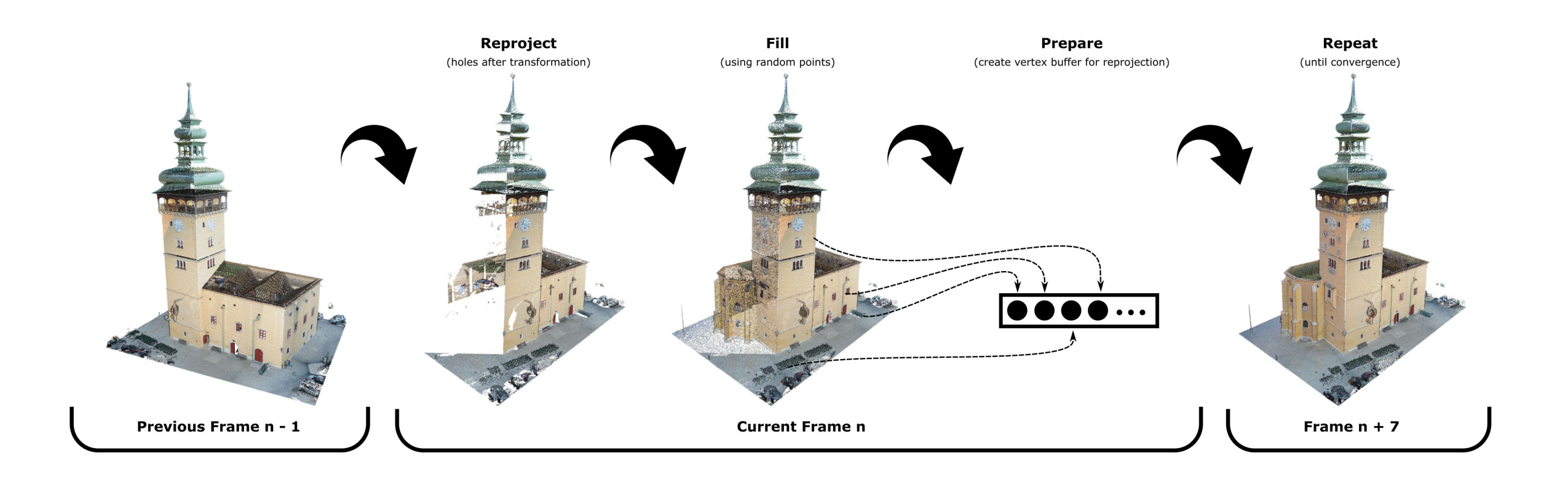

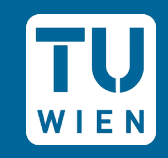

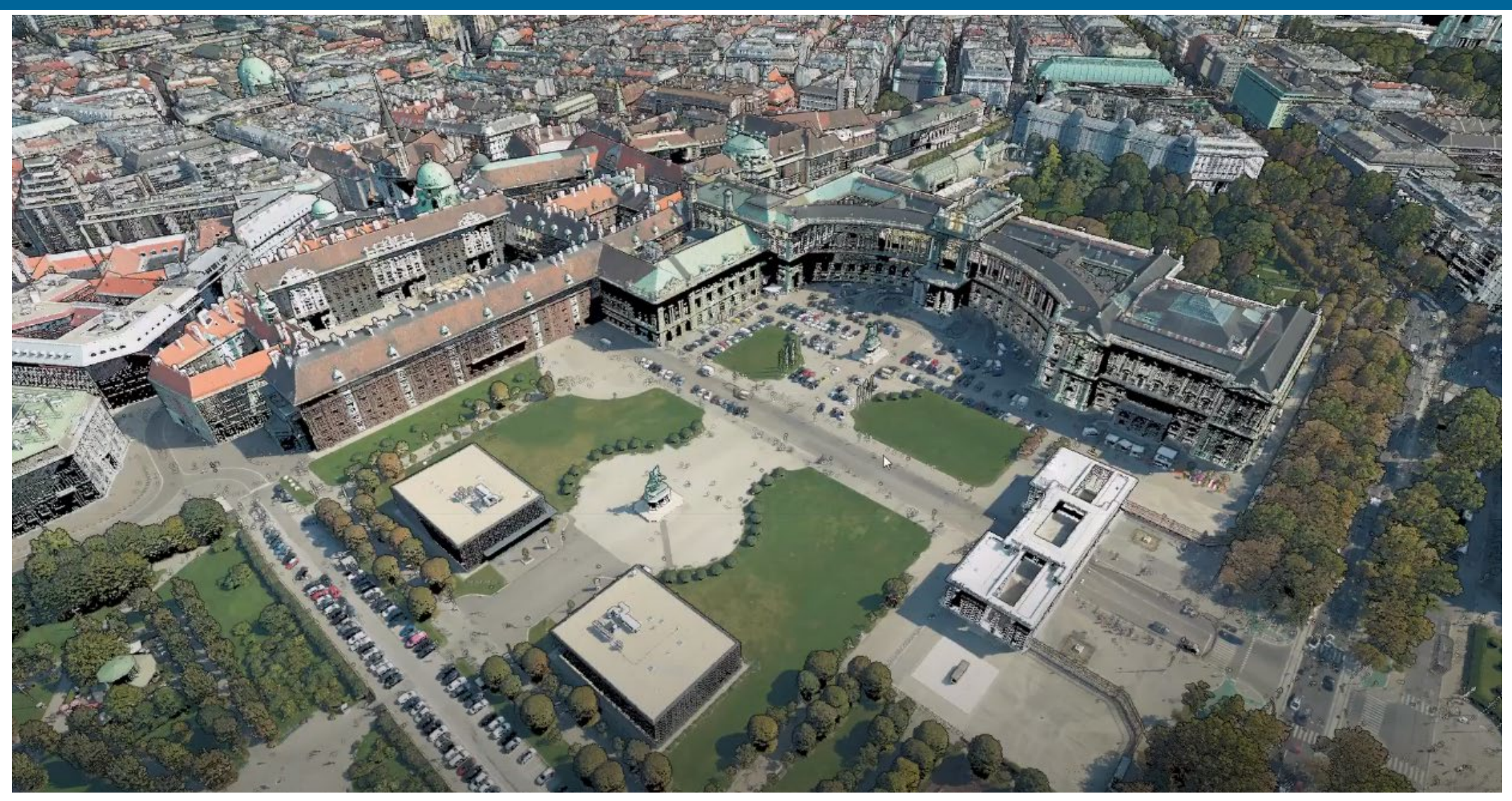

https://youtu.be/A0Va8zmxB3s

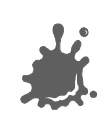

## Depth Complexity

## Depth-Complexity: The amount of hidden surfaces/layers/points

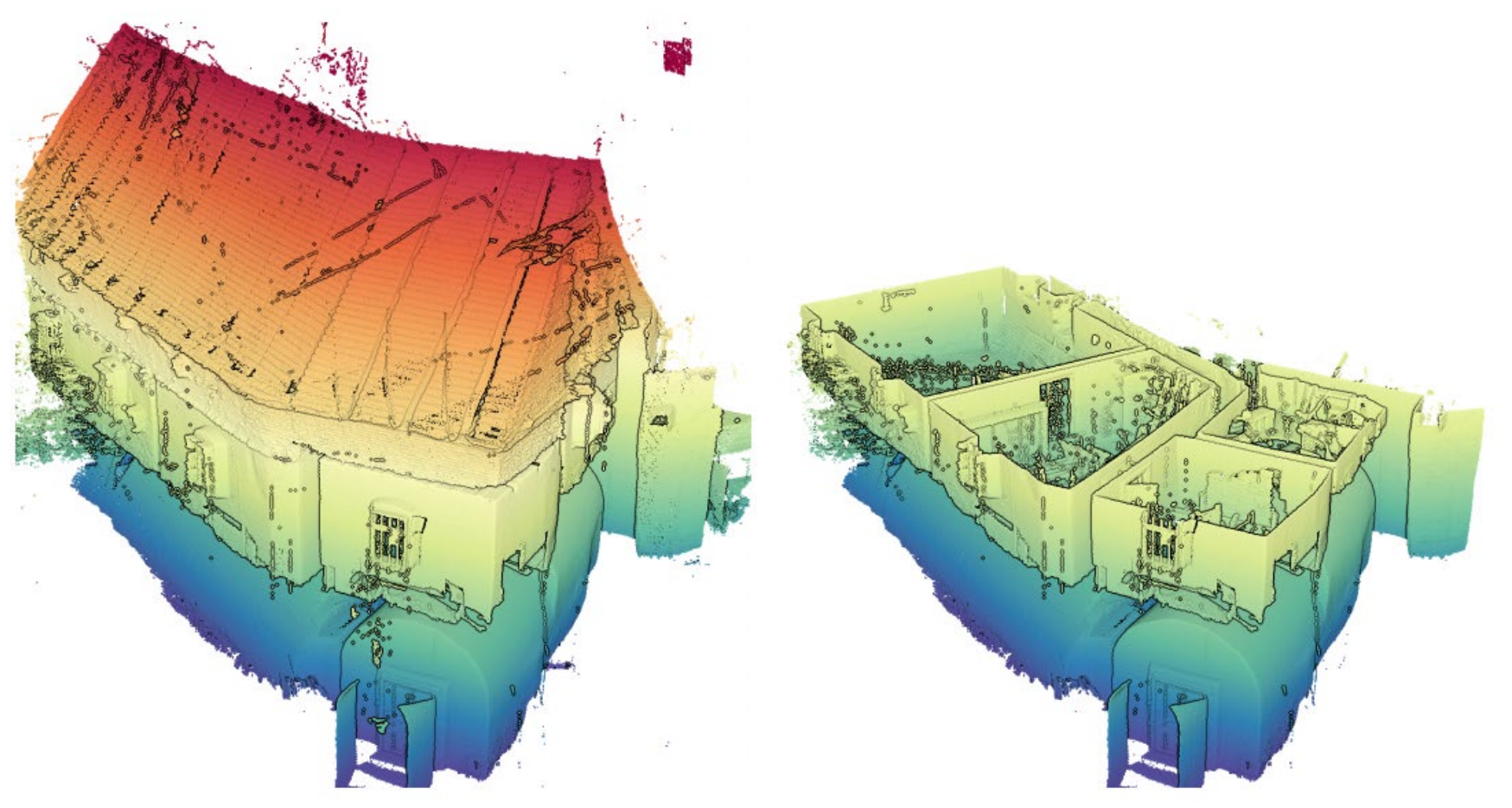

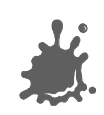

WIEN

## Depth Complexity

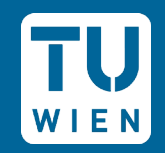

**LOD: Complexity reduces framerates and/or details** Progressive: Always 60fps & full detail; longer convergence times

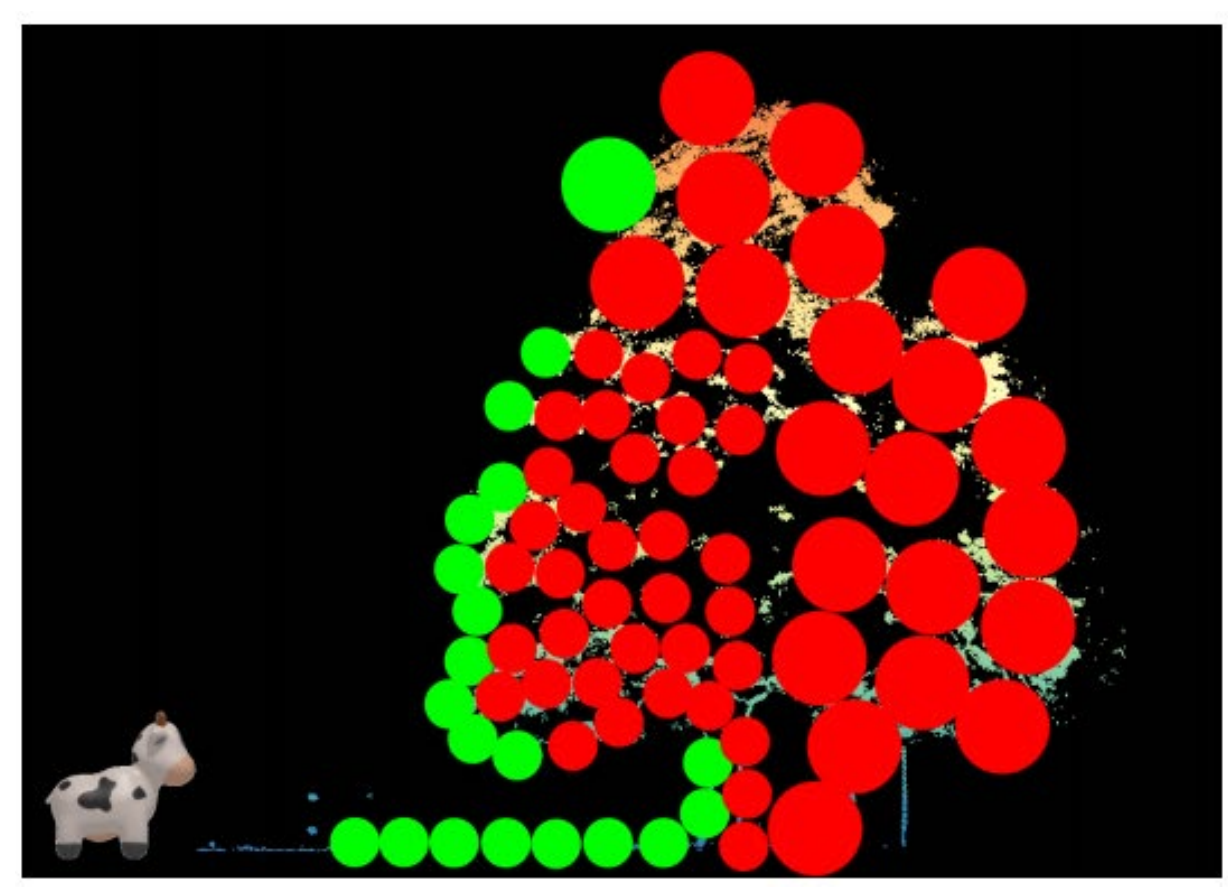

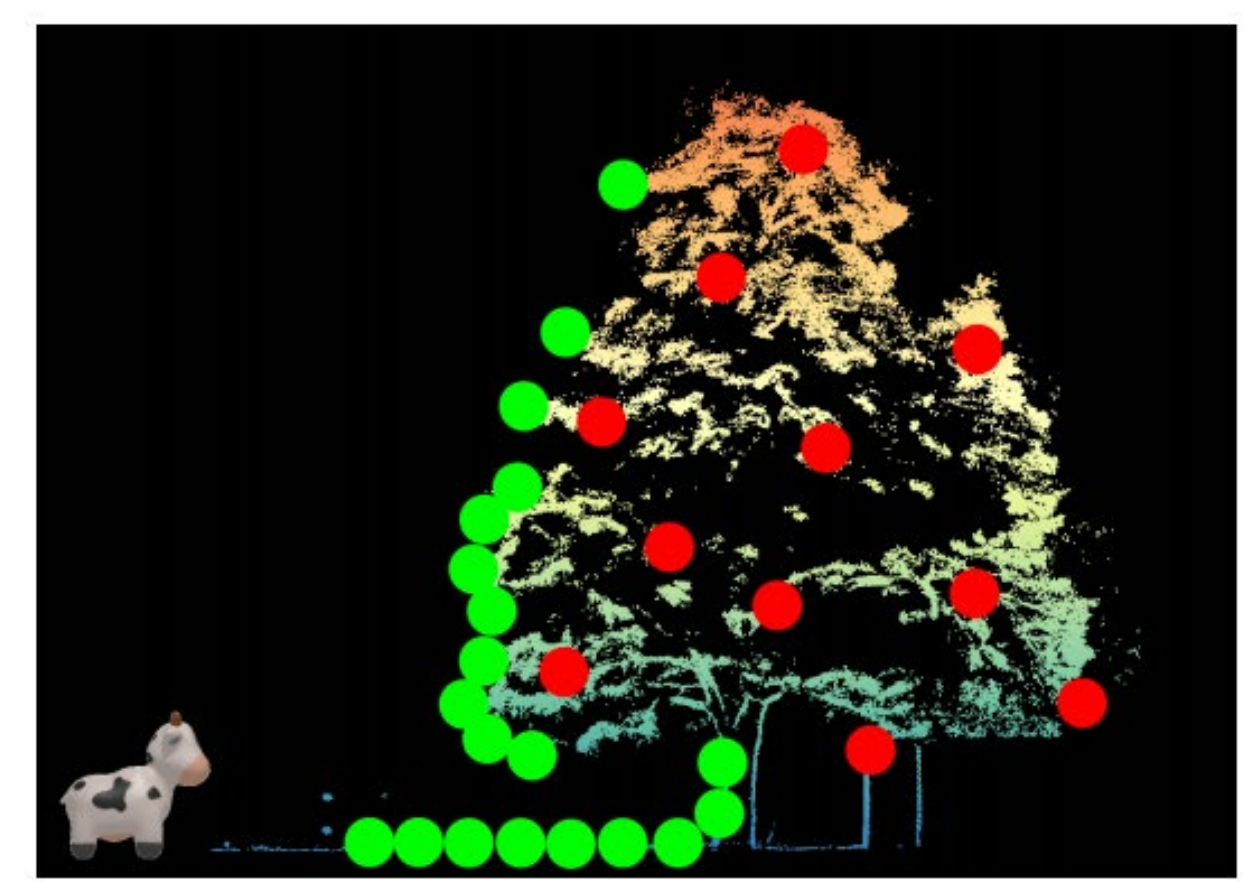

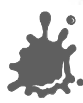

## Performance

- Dataset: Vienna, 276M points
- **Brute-Force:** 85ms / frame **(~12 fps)**

**Progressive:** 

- Budget: 10M points / frame
- 5.68ms / frame **(~176 fps)**
- Converges in 157ms

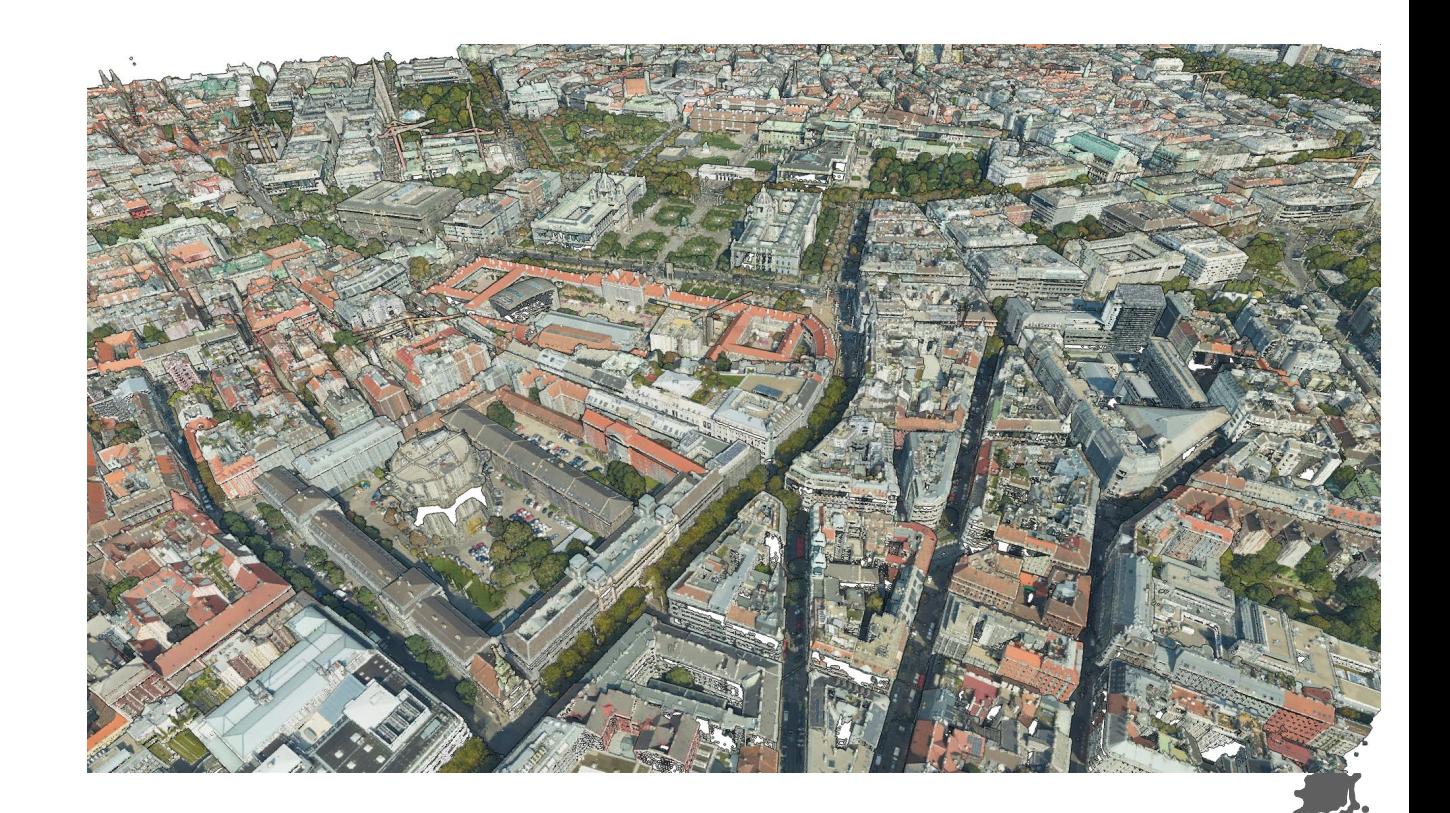

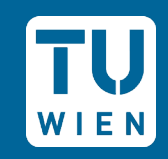

## **New Converter Prototype**

**TU** VIEN **TELE** Ŧ

> a pro **TERRIT** a di Tanzania

a ka

**The Contract State** 

H M

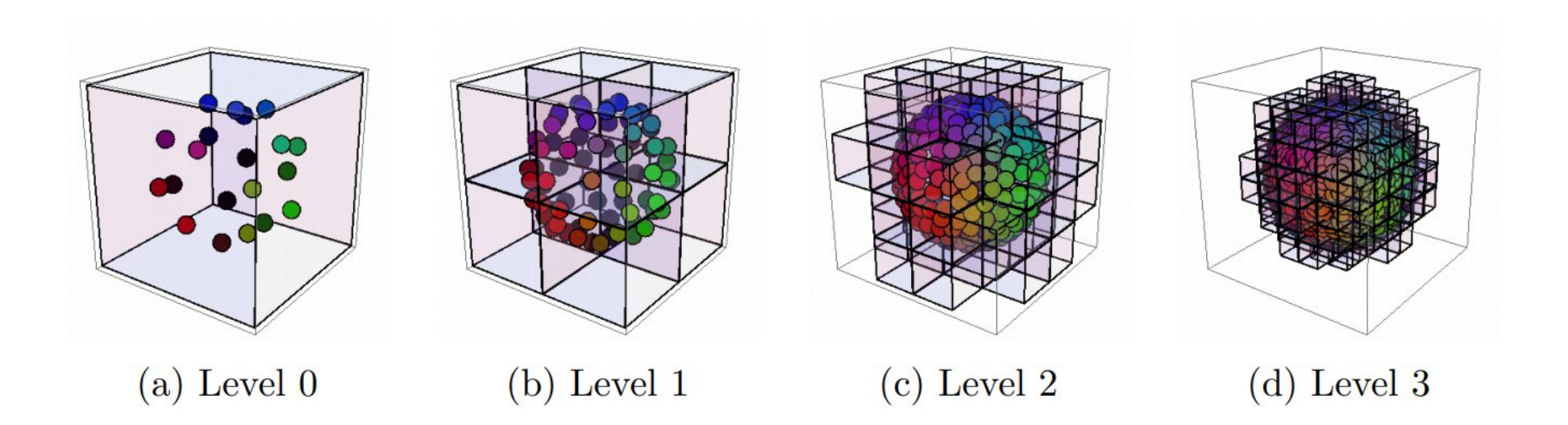

#### New Converter Prototype

#### **PotreeConverter 1.6 issues:**

- $\Box$  One file per node  $\Rightarrow$  millions of files
- Very slow, less than 1M points / sec
- Doesn't take advantage of SSD performance

#### **New Prototype:**

- Octree in a single file
- ~5M points / second
- Less memory
- **Parallel processing**

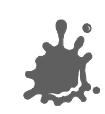

#### New Converter Prototype

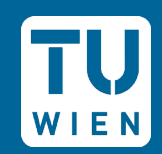

#### ■ Experiment: Store octree in a LAS file

- **Stream octree from LAS in Potree**
- Same file usable in Cloud Compare, LAStools, ...
- http://5.9.65.151/mschuetz/temporary/las\_octree/viewer\_las\_octree.html

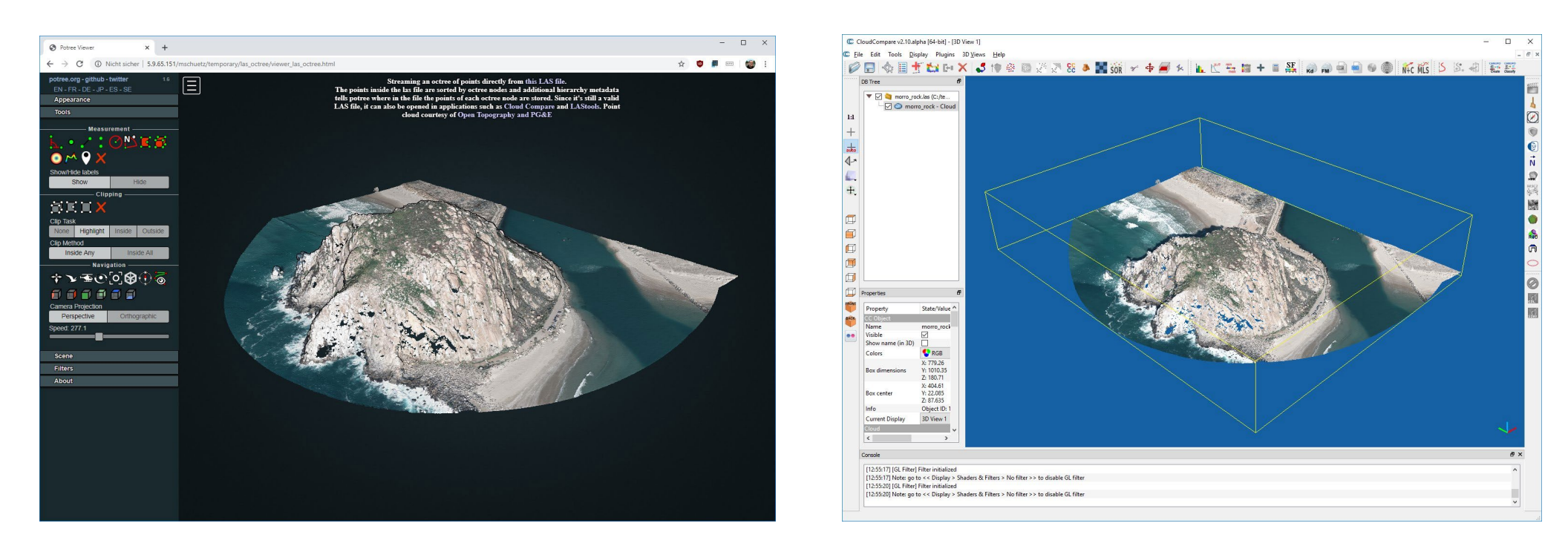

# **Future Work**

**TU** WIEN a katika S Ŧ

> ٩Ħ **The Contract The Co** Ħ

n a m **TELEVISION The Contract of State** H. **The Contract** n di a di B **The Contract of the Contract of the Contract of the Contract of the Contract of the Contract of the Contract o The Co** n T n 22  $\mathcal{L}$ E E E **The Co** n Tin **The Contract The Contract State TIME The Co** n T пF **The Co** π **TIME** a Birt **TELEVISION** n Ti W a katika **The Contract of Street** n di B a kata ПD **The College** œ n Bir a kata n Tin M H

## Future Work

#### Rewrite Potree in WebGPU

- **Modern Graphics API**
- Compute Shaders! Needed for
	- Continuous LOD
	- **Progressive rendering**
	- Custom rasterization  $\Box$
	- $E$

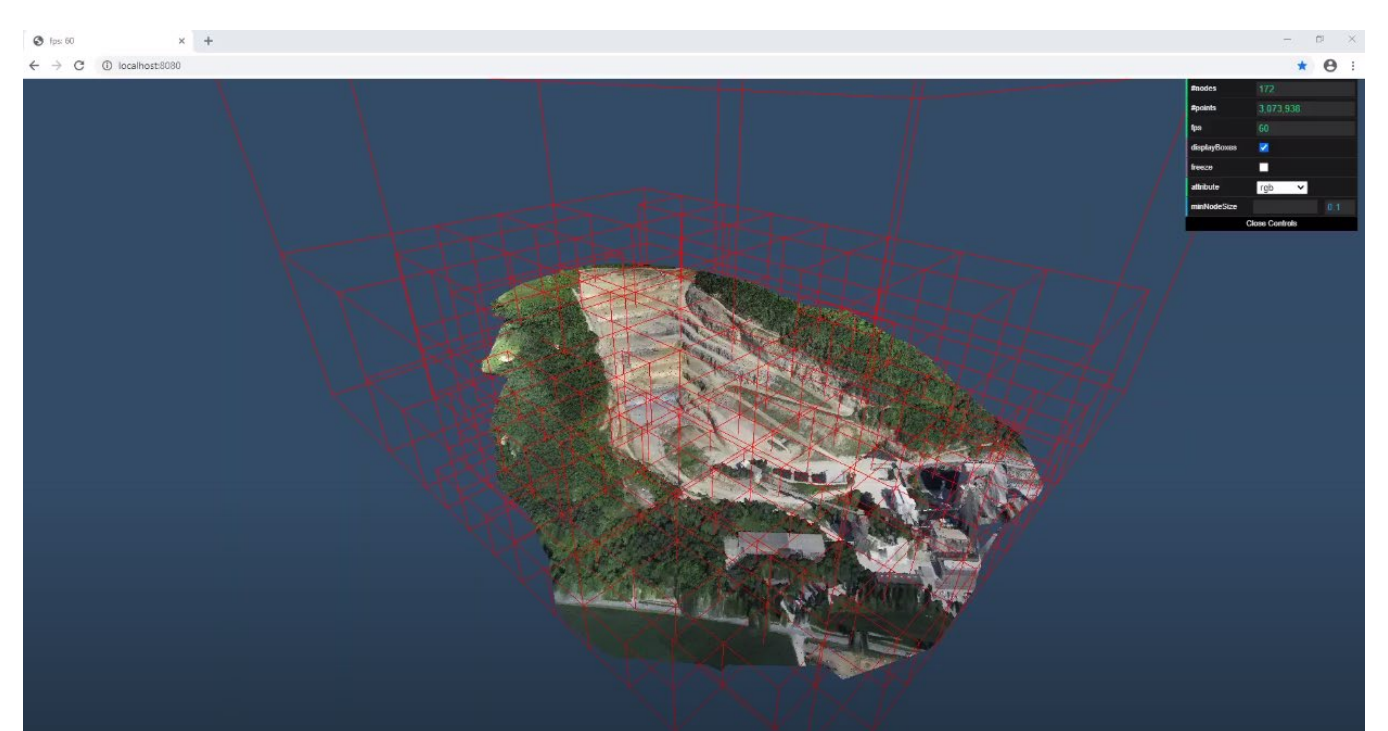

https://youtu.be/IWV183LdZGk

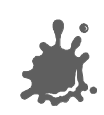

## Future Work

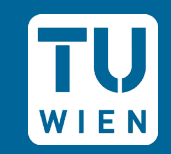

#### ■ Simultaneous conversion & viewing

- Quick preview at 50M points / sec with progressive rendering
- **Full LOD with 10M points / sec**
- **No. 3 View while it's still converting**
- **Prioritize conversion of high LODs according to viewer!**
- Applied for research funding to do this, we hope we'll get it!

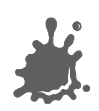

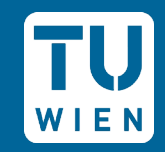

# Thanks for your attention!

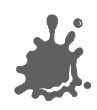